Feuille1

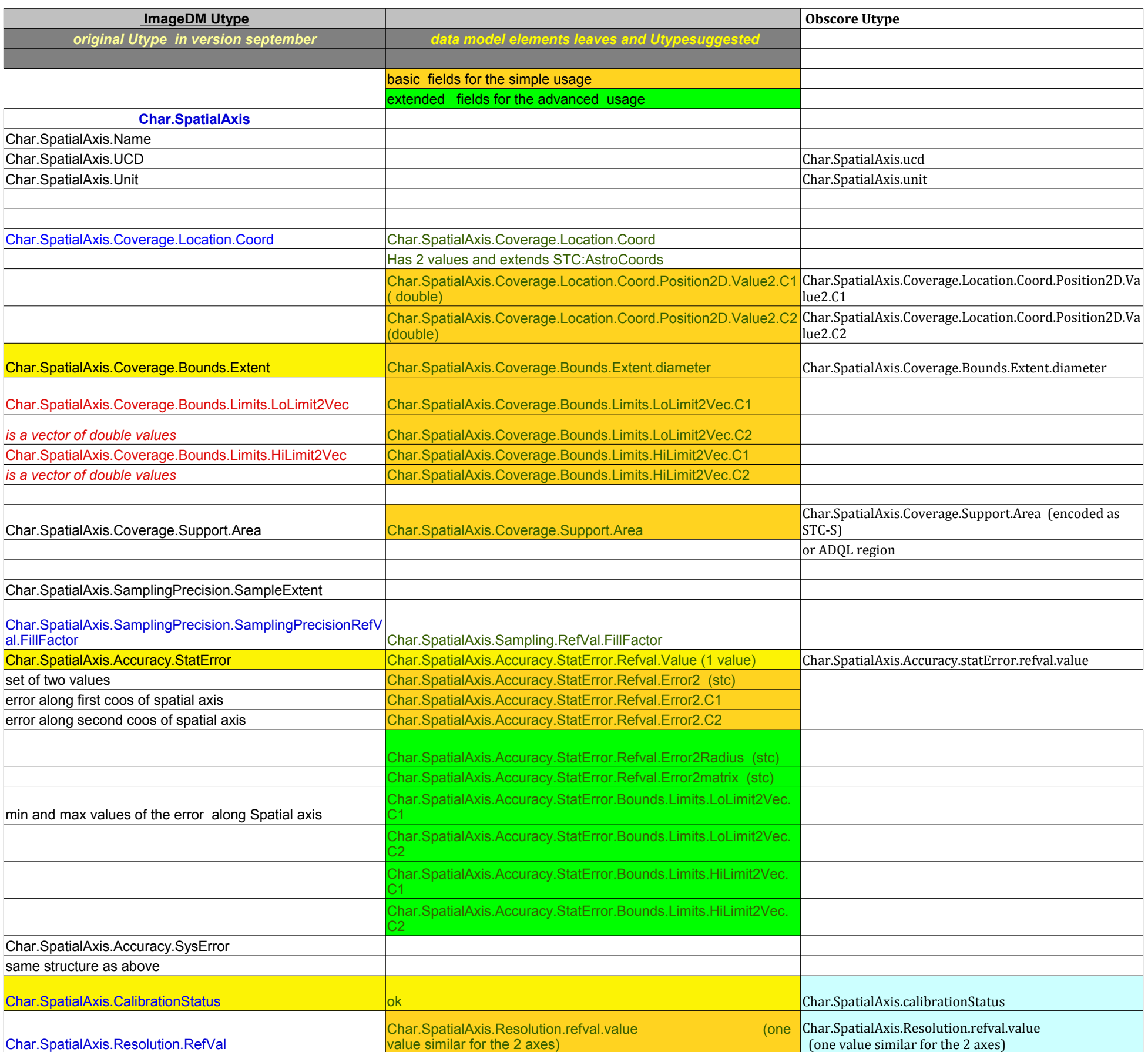

Feuille1

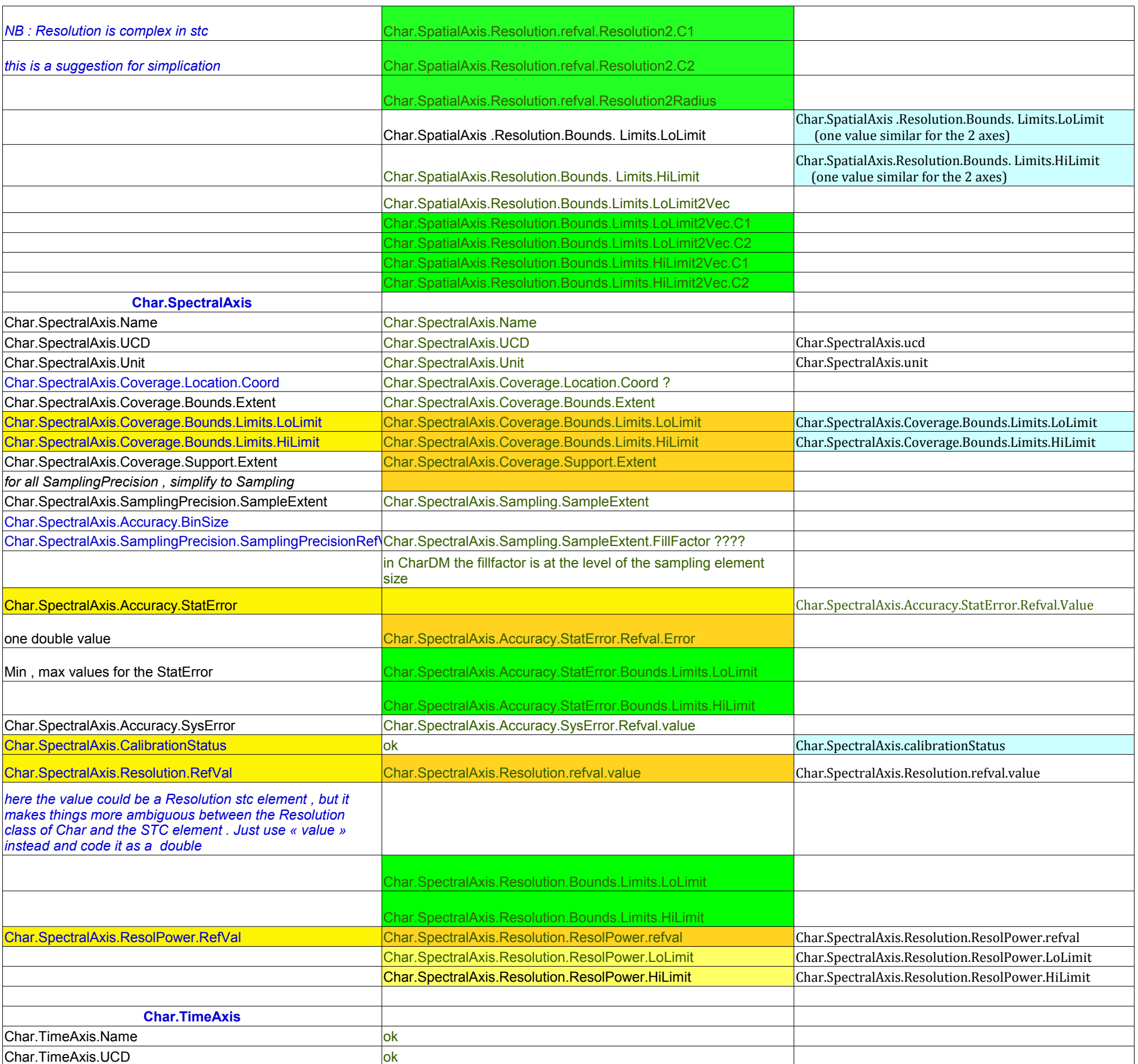

Feuille1

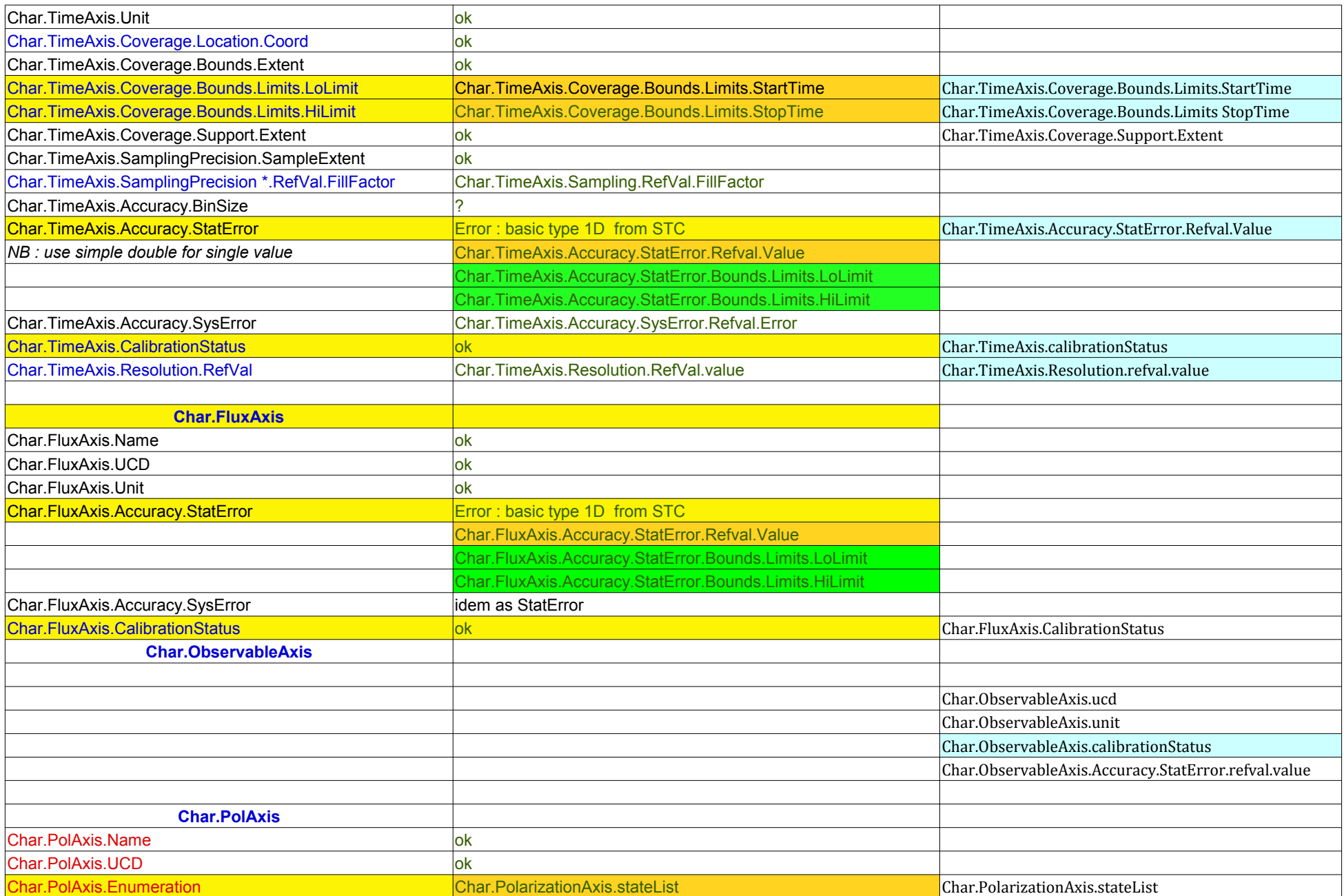